# Rapid CDN IP Redirection with SDN

Jeffrey Lai REANNZ& 18-19 Feb 2015

**2015 Wellington SDN Workshop** 

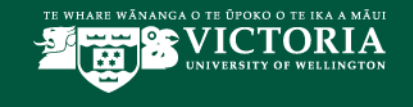

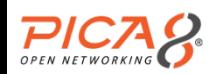

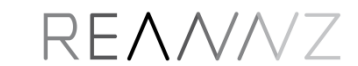

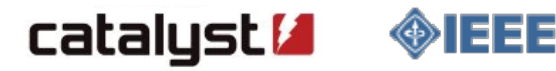

[Background](#page-1-0) [CDN Basics](#page-3-0) [Assumptions…](#page-4-0) […And breaking them](#page-5-0) [The problem](#page-7-0)

[My research](#page-8-0)

[SDN concepts](#page-11-0)

[Implementing an SDN solution](#page-12-0)

<span id="page-1-0"></span>[Sample code](#page-14-0)

## **BACKGROUND**

Content Delivery Networks(CDNs) generally utilise a DNS-based request rerouting scheme

When users want to access content, they perform a DNS request to associate an IP address to a hostname

<span id="page-3-0"></span>These users are load balanced/redirected according to geography, server load, etc

IP-hostname mappings are unlikely to change

IP-hostname mappings are correct

<span id="page-4-0"></span>IP-hostname mappings are ideal

# <span id="page-5-0"></span>What happens when we break these assumptions?

### What happens when we break these assumptions?

#### This webpage is not available

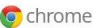

The webpage at http://www.google.com.tr/search?sourceid=chrome&ie=UTF-8&g=asdf might be temporarily down or it may have moved permanently to a new web address.

#### Here are some suggestions:

· Reload this web page later.

Error 7 (net::ERR\_TIMED\_OUT): The operation timed out.

DNS caching is a thing!

<span id="page-7-0"></span>Browsers Operating systems Caching resolvers on the LAN Routers

# <span id="page-8-0"></span>MY RESEARCH

Network operators know the latest server details, users don't

New server IP addresses

Network load/status

Server utilisation

Network operators know the latest server details, users don't

New server IP addresses

Network load/status

Server utilisation

So why not let the network operator transparently reroute requests?

We have a situation where a network operator can take advantage of

A global network view

Centralised control

<span id="page-11-0"></span>Flow-based IP rerouting

Seems like a good candidate for an SDN-based approach…

Why not perform DNAT/SNAT operations on packets passing through a switch at the network edge?

<span id="page-12-0"></span>My test environment utilises an openflow switch containing the relevant NAT rules, and an Ryu controller that manages state

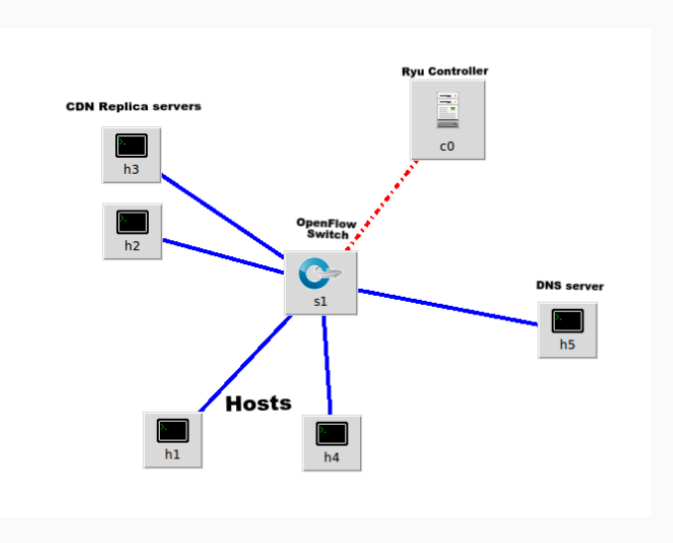

```
# create a mininet object, with a remote controller
net = Mininet(controller=RemoteController, autoStaticArp=True, autoSetMacs=True)
c\theta = net.addController('c\theta') # Add our control<br>s1 = net.addSwitch('s1') # Add our switch
s1 = net.addSwitch('s1')h1 = net.addHost('h1') # Add host 1
...
h5 = net.addhost('h5') # Add host 5
TCLink(h1, s1, port2=1, delay=10 \text{ms}, bw=10) # Link h1 to s1
...
TCLink(h5, s1, port2=5, delay='10ms') \# Link h5 to s1
net.build() + # Build our mininet object
c0.start() # Start our controller<br>
s1.start([c0]) # Start our switch, lin
                                           # Start our switch, linking to c0
c0.cmdPrint('ryu-manager CDN_NAT_CONTROLLER &') # Tell c0 to execute a command
CLI(net) # Drop us into the mininet CLI
```
#### Table miss flow that catches traffic from h1 (10.0.0.1) to the CDN replicas

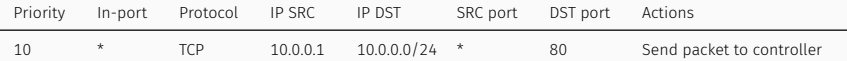

#### DNAT and SNAT flows to transparently redirect a user to a different CDN server

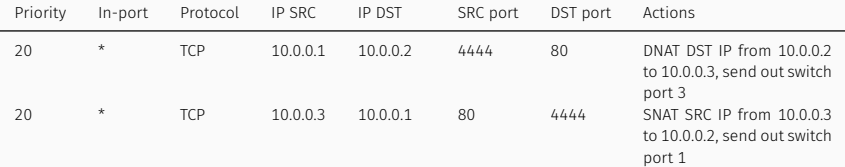

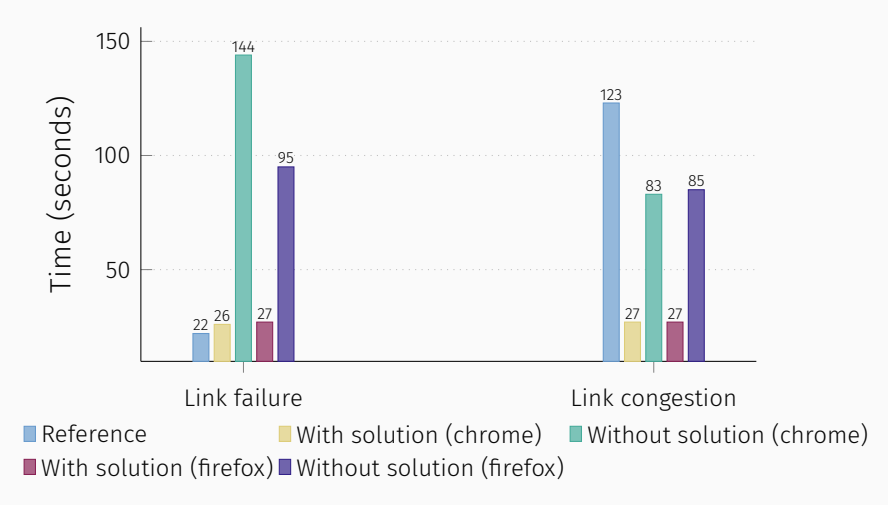

# Feel free to contact me at [jeff@jeffl.ai](mailto:jeff@jeffl.ai)

Feel free to contact me at [jeff@jeffl.ai](mailto:jeff@jeffl.ai)

I can demo this on my laptop!